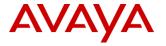

# **Product Support Notice**

© 2022 Avaya Inc. All Rights Reserved

PSN # PSN006051u

Original publication date: 11-May-22. This is Issue #02, published date: Severity/risk level High Urgency Immediately 13-July-22.

Name of problem Avaya Session Border Controller for Enterprise (ASBCE) Spring4Shell and Spring Cloud Function

Products affected

Avaya Session Border Controller for Enterprise (ASBCE), 8.0.1, 8.1.0, 8.1.1, 8.1.2, 8.1.3, 8.1.3.1, 10.1

Problem description

Avaya is aware of the recently identified Spring4Shell and Spring Cloud Function Vulnerabilities (<a href="CVE-2022-22965">CVE-2022-22965</a> [Spring Project/VMware Security Alert], <a href="CVE-2022-22963">CVE-2022-22963</a> [Spring Project/VMware Security Alert]) and is conducting impact assessments across its portfolio, identifying opportunities for temporary mitigations, if possible, and developing remediation plans. Reference the <a href="Avaya Product Security">Avaya Product Security - Spring4Shell and Spring Cloud Function Vulnerabilities</a> on support.avaya.com for updates.

The table below outlines which releases of ASBCE are impacted by the vulnerabilities. Details for fixes are in the Resolution section of this PSN.

| ASBCE Release →            | 8.0.1 through 10.1.0 | 8.0.0, 7.x and earlier |
|----------------------------|----------------------|------------------------|
| Impacted by CVE-2022-22965 | yes                  | no                     |
| Impacted by CVE-2022-22963 | yes                  | no                     |

## **Important Notes:**

- 1. ASBCE versions 8.0.0, 7.x and earlier do not utilize spring VMC and therefore are not impacted by the Spring4Shell and Spring Cloud Function Vulnerabilities.
- 2. ASBCE versions 8.0.1, 8.1.0, 8.1.1, 8.1.2, 8.1.3, 8.1.3.1, and 10.1 are vulnerable to the Spring4Shell and Spring Cloud Function Vulnerabilities. Avaya has released hotfixes to address the above CVEs. Reference the resolution section of this PSN for details on the current hotfixes.

Please only follow documented procedures described in this PSN to resolve this issue.

This PSN will be updated as more information is available.

Vulnerabilities

Ensure that you are signed up for Avaya E-notifications so that you will be notified when new issues of this PSN are posted.

#### Resolution

ASBCE 8.0.0, 7.x, and earlier are not impacted by any of these vulnerabilities, hence no action is needed on ASBCE version 8.0.0, 7.x, or earlier.

Hotfixes listed below address the impacted CVEs listed in the table above.

**Important**: ASBCE versions 8.0.1, 8.1.0, 8.1.1, 8.1.2, and 8.1.3 will need to upgrade to 8.1.3.1 (i.e. 8.1.3SP1) or above and then apply the hotfix mentioned below to mitigate the problem.

The following hotfixes address all vulnerabilities listed in the table above.

#### For ASBCE version 8.1.3.1

Install the 8.1.3.1 hotfix-1 **sbce-8.1.3.1-39-21939-hotfix-05042022.tar.gz** (i.e. **8.1.3.1-HF1**) **or later hotfix version** to address the vulnerabilities.

#### For ASBCE version 10.1

Install the 10.1.0.0 hotfix-1 **sbce-10.1.0.0-34-21958-hotfix-05192022.tar.gz** (i.e. 10.1.0.0-HF1) **or later hotfix version** to address the vulnerabilities.

Details on PLDS download IDs and installation instructions for the above four hotfixes are located in the **Patch Notes** section of this PSN.

## Workaround or alternative remediation

N.A.

#### Remarks

PSN Revision History:

Issue 1 – May 11, 2022: Initial publication

Issue 2 - July 13, 2022: update the published hotfix version

## **Patch Notes**

The information in this section concerns the patch, if any, recommended in the Resolution above.

Backup before applying the patch

Take a backup of ASBCE and save it on an external storage

Download

Download the patch from https://plds.avaya.com

## **ASBCE version 8.1.3.1**

PLDS Download ID: SBCE0000307

Patch Name: sbce-8.1.3.1-39-21939-hotfix-05042022.tar.gz

Md5sum: e891568a7bfdc0b0300a2ed3cd389f2e

## **ASBCE version 10.1.0.0**

PLDS Download ID: SBCE0000308

**Patch Name:** sbce-10.1.0.0-34-21958-hotfix-05192022.tar.gz

Md5sum: 8c7570028e98a626c74d607186207448

## Patch install instructions

Serviceinterrupting? Yes

Important: Install the patch during a maintenance window to avoid service disruption.

Install the patch over the SBCE and EMS.

Note: For HA SBCE, install the patch on EMS first, then install the patch on the secondary SBCE and perform failover. Later, install the patch on the new Secondary SBCE.

#### For ASBCE version 8.1.3.1

Install the hotfix sbce-8.1.3.1-39-21939-hotfix-05042022.tar.gz to address the vulnerabilities

# For ASBCE version 10.1.0

Install the hotfix sbce-10.1.0.0-34-21958-hotfix-05192022.tar.gz to address the vulnerabilities

## **Install instructions:**

Stop the application using the command "/etc/init.d/ipcs-init stop" and please wait for all the processes to be stopped.

Note: Following is the install procedure for the 8.1.3.1 patch. 10.1 patch installation procedure is similar, just replace the file/directory name accordingly.

1. Copy the tar file "sbce-8.1.3.1-39-21939-hotfix-05042022.tar.gz" to the/home/ipcs directory.

- 2. Login to the CLI of SBCE as user ipcs.
- 3. Switch user to root with the command: su root
- 4. Change directory to /home/ipcs with the command: cd /home/ipcs
- 5. Verify md5sum of the patch file matches with the md5sum on PLDS i.e. e891568a7bfdc0b0300a2ed3cd389f2e

Command: md5sum sbce-8.1.3.1-39-21939-hotfix-05042022.tar.gz

6. Untar the patch tar file

#tar -zxvf sbce-8.1.3.1-39-21939-hotfix-05042022.tar.gz

7. Go to directory sbce-8.1.3.1-39-21939-hotfix-05042022 #cd sbce-8.1.3.1-39-21939-hotfix-05042022

8. To apply the patch, run below command #sh install hotfix.sh

9. After applying the patch, the system must be rebooted. # reboot

#### Verification

Verification instruction:

Users can verify with the following CLI command:

```
find / -name spring-webmvc-*.jar
```

This will show a list of Spring MVC JAR files, which should show the following if the patch is applied:

```
[root@SBC ~]# find / -name spring-webmvc-*.jar
/usr/local/ipcs/web/cli/lib/spring-webmvc-5.3.19.jar
/usr/local/ipcs/web/gui/WEB-INF/lib/spring-webmvc-5.3.19.jar
/usr/local/ipcs/web/api/WEB-INF/lib/spring-webmvc-5.3.19.jar
```

If the Spring MVC version is 5.3.19 or above, then the patch is applied. Also note, that this patch should be applied to every device, EMS, SBCE, or SingleBox.

## Failure

Contact Technical Support.

## Patch uninstall instructions

Note: For HA SBCE's, uninstall the patch first on secondary SBCE, and perform failover. Later, uninstall the patch on the new Secondary SBCE.

Important: Make sure to uninstall the patch during a maintenance window to avoid service disruption.

- 1. Login to the CLI of SBCEs as user ipcs.
- 2. Switch user to root:

su-root

3. Go to directory sbce-8.1.3.1-39-21939-hotfix-05042022 #cd sbce-8.1.3.1-39-21939-hotfix-05042022

4. 4. To remove the patch, run below command #sh remove\_hotfix.sh

5. After removing the patch, the system must be rebooted. # reboot

Note: patch uninstall will rollback the RPMs to the GA version. You must re-install any other patch if installed previously.

# **Security Notes**

The information in this section concerns the security risk, if any, represented by the topic of this PSN.

Security risks

Reference https://cve.mitre.org/cgi-bin/cvename.cgi?name=CVE-2022-22965

Reference https://cve.mitre.org/cgi-bin/cvename.cgi?name=CVE-2022-22963

Reference <a href="https://logging.apache.org/log4j/2.x/security.html">https://logging.apache.org/log4j/2.x/security.html</a>

Avaya Security Vulnerability Classification

Reference Avaya Support

Mitigation

As noted in this PSN

If you require further information or assistance please contact your Authorized Service Provider, or visit <a href="mailto:support.avaya.com">support.avaya.com</a>. There you can access more product information, chat with an Agent, or open an online Service Request. Support is provided per your warranty or service contract terms unless otherwise specified in the Avaya support Terms of Use.

Disclaimer: ALL INFORMATION IS BELIEVED TO BE CORRECT AT THE TIME OF PUBLICATION AND IS PROVIDED "AS IS". AVAYA INC., ON BEHALF OF ITSELF AND ITS SUBSIDIARIES AND AFFILIATES (HEREINAFTER COLLECTIVELY REFERRED TO AS "AVAYA"), DISCLAIMS ALL WARRANTIES, EITHER EXPRESS OR IMPLIED, INCLUDING THE WARRANTIES OF MERCHANTABILITY AND FITNESS FOR A PARTICULAR PURPOSE, AND FURTHERMORE, AVAYA MAKES NO REPRESENTATIONS OR WARRANTIES THAT THE STEPS RECOMMENDED WILL ELIMINATE SECURITY OR VIRUS THREATS TO CUSTOMERS' SYSTEMS. IN NO EVENT SHALL AVAYA BE LIABLE FOR ANY DAMAGES WHATSOEVER ARISING OUT OF OR IN CONNECTION WITH THE INFORMATION OR RECOMMENDED ACTIONS PROVIDED HEREIN, INCLUDING DIRECT, INDIRECT, CONSEQUENTIAL DAMAGES, LOSS OF BUSINESS PROFITS, OR SPECIAL DAMAGES, EVEN IF AVAYA HAS BEEN ADVISED OF THE POSSIBILITY OF SUCH DAMAGES.

THE INFORMATION PROVIDED HERE DOES NOT AFFECT THE SUPPORT AGREEMENTS IN PLACE FOR AVAYA PRODUCTS. SUPPORT FOR AVAYA PRODUCTS CONTINUES TO BE EXECUTED AS PER EXISTING AGREEMENTS WITH AVAYA.

All trademarks identified by ® or TM are registered trademarks or trademarks, respectively, of Avaya Inc.

All other trademarks are the property of their respective owners.